# **QR Fractions**

Scan each QR code to read a fraction word problem. Then solve each problem in the space provided. Show your work and write your answers on the lines. Write each answer as a fraction. (All QR codes are in plain text format.)

a. Scan.

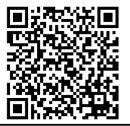

Draw a picture to solve.

**b.** Scan.

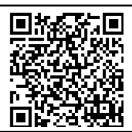

Draw a picture to solve.

answ

c. Scan.

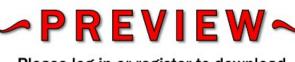

Please log in or register to download the printable version of this worksheet.

Draw a picture to solve.

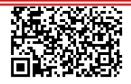

Draw a picture to solve.

answer:

answer: \_\_\_\_\_

## **ANSWER KEY**

## **QR Fractions**

Scan each QR code to read a fraction word problem. Then solve each problem in the space provided. Show your work and write your answers on the lines. Write each answer as a fraction. (All QR codes are in plain text format.)

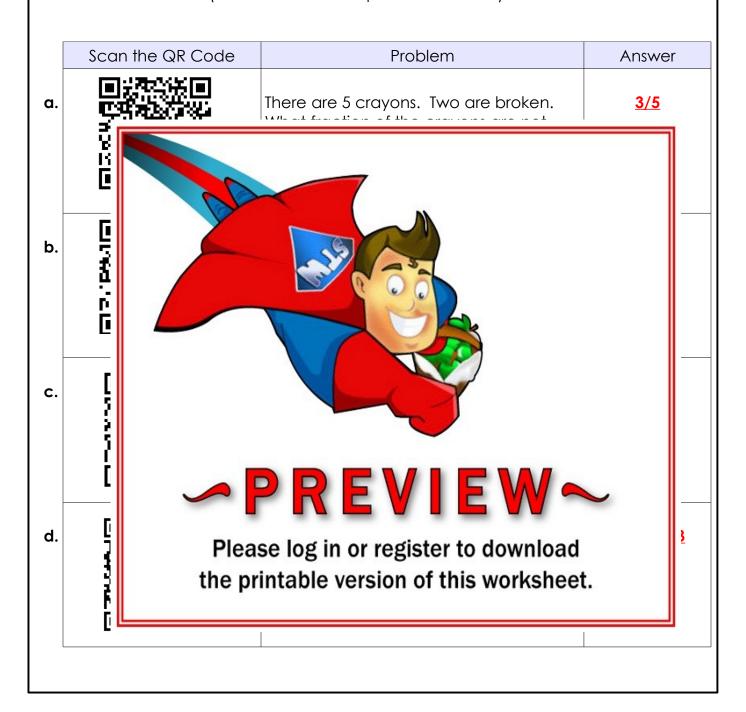

## **QR Fractions**

# <u>Important Notes for Teachers</u>

## <u>Technology Requirements:</u>

This fraction lesson requires students to use a QR reader app. They are available for free on most tablets and smartphones, including Android, iPhone, and iPad.

When students scan the codes with their QR app, word problems will be shown.

Some apps may try to display the answer with a web browser. If this is the case, go to the settings or preferences and choose view in "plain text."

## Online Safety:

Students are not directed to websites to view the word problems.

Please be aware that some free apps may contain advertisements.

Adult supervision is recommended whenever students use an Internet-enabled device.

#### What is a QR code?

QR stands for Quick Response Code. It is a digital bar code that can be read by most smartphones, tablets, and other computer scanners.

### Management Suggestion:

If students struggle to find the QR code with the phone's camera, you may want to have them use scrap paper to cover all QR codes except the one they are using.